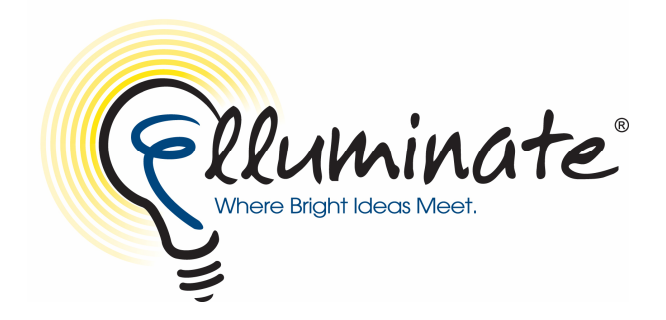

# **Top Ten Ways of Using Elluminate Live!**

How can you use Elluminate? The possibilities are almost endless, with users only limited by their imaginations. While there are countless applications for the Elluminate Live! live eLearning and web collaboration, here are the ten most common ways you can get the most from the enabling technology.

# **1. Live Instruction**

Traditional distance learning programs have low completion rates as students are left to learn on their own with a feeling of isolation. Today's online teachers need a method to communicate to students in an effective and pedagogically sound manner, one-on-one or one-to-many. Studies show that the ideal solution is a blended learning model with asynchronous and synchronous interaction.

"One of the things we're committed to at University of Illinois at Springfield is that our online programs should replicate our on-ground programs," said English professor Sara Cordell. "Elluminate Live! is interactive and enables me to feel like I'm in the physical classroom. The students feel very free to interject their own thoughts and ideas."

# **2. Asynchronous Content Development**

With Elluminate, you can create asynchronous content using Elluminate's interactive record and playback functionality. For example, you can record student orientation sessions or add a recorded welcome to your virtual classroom prior the first day of class. In addition, students can view interactive recordings of your classes if they've missed a session or just to reinforce learning and help retain knowledge.

"With Elluminate Live!, we can record sessions for training students how to use our learning management system and other required software, using application sharing to show them exactly what has to be done," said Mike Kidney, Nova Scotia Community College. "Our international business instructors will be recording their introductory courses with Elluminate and the record and playback feature will give students a better chance to participate."

# **3. Tutoring Programs**

Whether provided by instructors or peers, tutoring via Elluminate Live! offers students an opportunity to work one-on-one to get questions answered or receive help with homework or other assignments. Sessions can be scheduled, or students can drop into to an existing virtual room to connect with the tutor.

West Central Learning Academy provides extra help for students struggling with math courses needed for graduation, using Elluminate to provide after-school homework help. "The math curriculum can be challenging, so students need access to a licensed teacher on hand," says online teacher Kelly Ellerbrock. "With Elluminate, I'm there to answer their questions."

## **4. Classroom Collaboration**

Collaboration at a distance connects students from different locations and cultures to enhance the learning experience. Students at Dohto University in Japan collaborated with students at Tennessee Tech University in a course about international architecture

"I'm graduating this month, and this class was a truly amazing way to end my studies here at TTU," says Heather Seyer of Gainesboro. "It's an excellent example of what learning should be like."

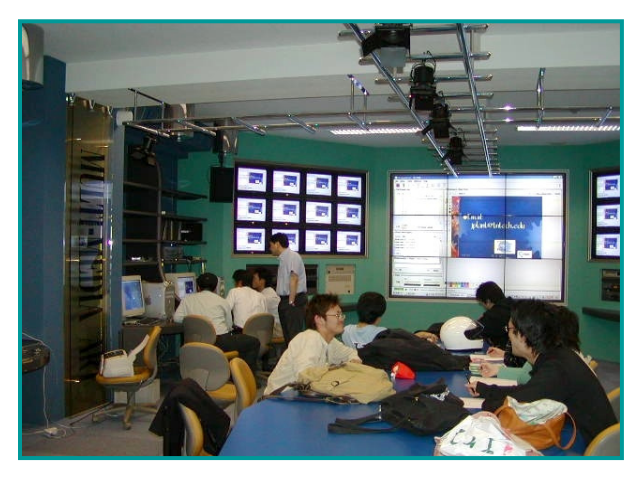

In another example of online collaboration, the Maths in Motion Program connected students in the UK using race cars to drive interest.

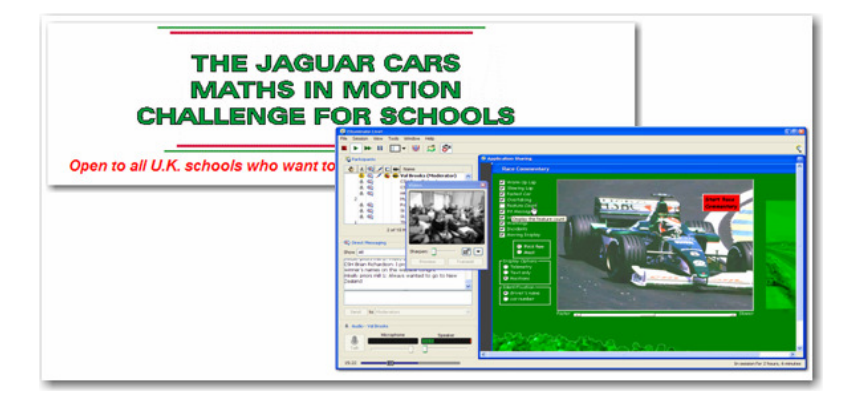

#### **5. Meetings**

With Elluminate, you can easily and effectively host effective meetings, significantly reducing teleconferencing and travel costs and decreasing time away from job. At Manitoba's Prairie Spirit School Division, teachers and administrators save approximately \$15K per year by not having to travel long distances for meetings and professional development. And this estimate doesn't take into effect the elimination of the cost of substitute teachers for those on the road.

At the University of Hawaii Manoa College of Education, Elluminate Live! helps cut down on travel for meetings and reduce use of expensive interactive television. "Elluminate Live! will enable us to eliminate a single weekend of travel this semester, resulting in about \$4500 in savings," Said Dr. Paul McKimmy

## **6. Virtual Office Hours**

Teachers can extend the hours they are available to their students with Elluminate Live! virtual office hours. Meet one-on-one or with groups of students. The British Columbia Ministry of Education and the Virtual School Society make Elluminate Live! rooms available for instruction and meeting for over 60,000 teachers through the LearnNow BC portal.

"With Elluminate, we can conduct meetings with participants from around the state without the need for travel," said Don Carter of Northern Arizona University. "Another important innovation was when the instructors in our Chemistry Department began offering evening and weekend virtual office hours via Elluminate, using breakout rooms for student group work. This is a way we can use the technology to extend interaction on the traditional campus."

## **7. Student/Parent Orientation**

Want to expand your geographical reach and attract more students? Showcase your programs for prospective students and their parents online with Elluminate Live! You can also conduct orientation for new students and even record the sessions for those who couldn't attend in person.

Northampton Community College uses both real-time and recorded Elluminate sessions for student orientation. While Elluminate Live! enables us to enhance our instruction and student services, it also helps close a big communication gap with our distance learners to build a stronger sense of community," said Director of Distance Learning Kelvin Bentley.

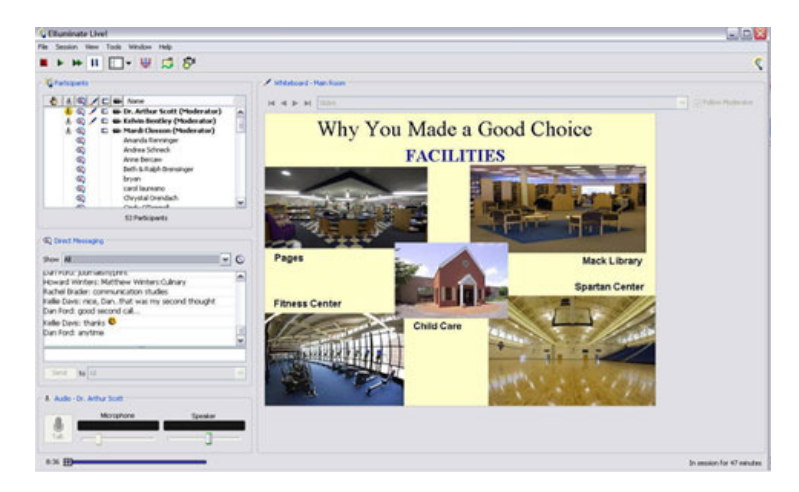

# **8. Remote Guest Speakers/Virtual Field Trips**

Online education is all about creating engaging learning environments. Elluminate Live! enables you to bring in remote experts to the classroom or send students on a virtual field trip. For example, students at Union County Public Schools viewed a surgery in real time and visited with the cast of the musical Rent.

"I believe that Elluminate is not only a perfect way for classrooms to communicate with each other and outside experts but it also enables teachers to collaborate together," says High School Curriculum Coordinator Tom Moncrief. "Without Elluminate, the travel time and logistical aspects of each intellectual exchange would have been impossible."

#### **9. Professional development**

Attract and retain qualified instructors and staff by providing cost-effective, ongoing professional development via Elluminate Live! Connect teachers on a campus-wide level to share best practices. Offer real-time or recorded training sessions for applications, tools, and administrative systems.

New York State Teacher Centers provide professional development via Elluminate Live! for almost 240,000 teachers. "For the teacher centers, we've found Elluminate Live! to be the perfect environment to offer both technological and emotional support to our instructors," said Technology Chair Stan Silverman. "I think of us as Johnny Appleseed sowing the seeds. Our teachers provide the need and creativity to make the seeds sprout because they can concentrate on the outcome, not the technology."

## **10. Virtual Help Desk**

Need additional methods to provide support and immediate assistance to students, faculty, and staff? Elluminate Live! is great to use a supplement you're your physical help desk or learning center. Students can get access to the experts on resources, such as the research library, without coming to campus.

According to Argyll Centre Help Desk Technician Cheryl Radons, Elluminate Live! is used for remote troubleshooting. "We can use the tool to remotely take over students' computers to solve problems, rather than making home visits or having them bring in their machines," she explained. "Prior to classes, we also work with the online students to help them get them familiar with Elluminate Live! We have a number of students in other countries, like China, and Elluminate Live! enabled us to get them up and running a lot quicker than in previous years."

# **Learn More**

What to learn more about Elluminate Live! is transforming the teaching and learning experience? Here are some resources.

- Read Elluminate Live! customer success stories http://www.elluminate.com/case\_studies.jsp
- Join the Elluminati Community of Users http://www.elluminate.com/community/elluminati.jsp
- Attend Elluminate's free webinars http://www.elluminate.com/demos\_events\_landing.jsp